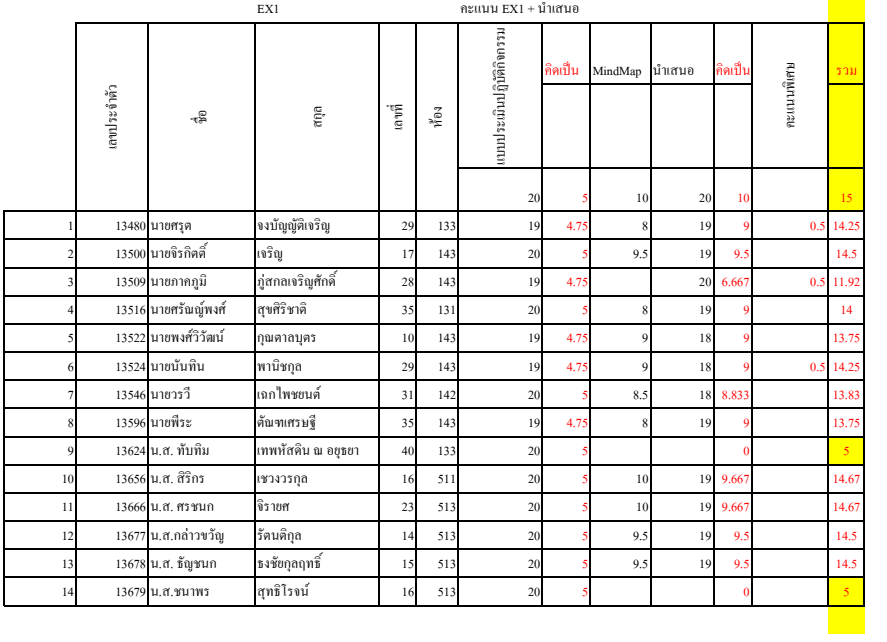

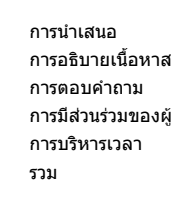

 $\begin{array}{c} 4 \\ 4 \end{array}$ 

 $\begin{array}{c} 4 \\ 4 \\ 4 \\ 4 \\ 20 \end{array}$ 

 $_{\rm{map}}$ 

 $\overline{\phantom{0}}$ 

 $\overline{\mathbf{3}}$ 

 $\,$  2  $\,$ 

เนื้อหา สวยงาม เรียบร้อย ำระ

ฟัง